## VALK\_AML\_CLUSTER\_4

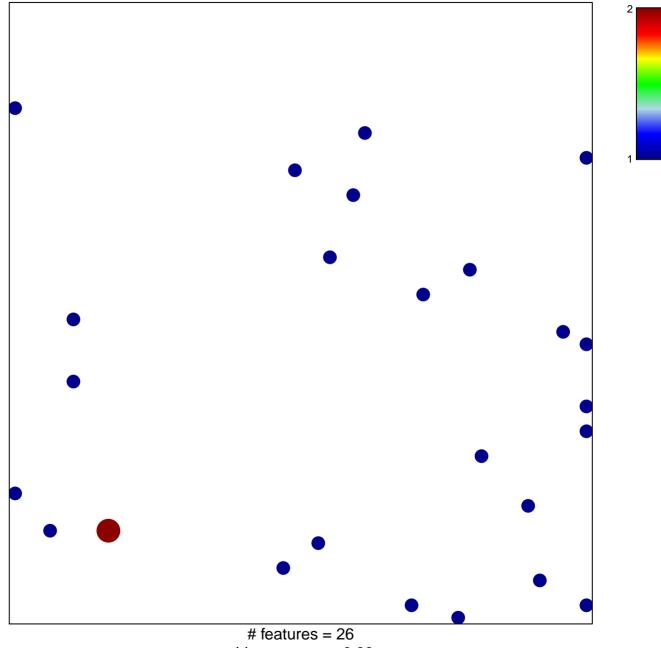

chi-square p = 0.83

## VALK\_AML\_CLUSTER\_4

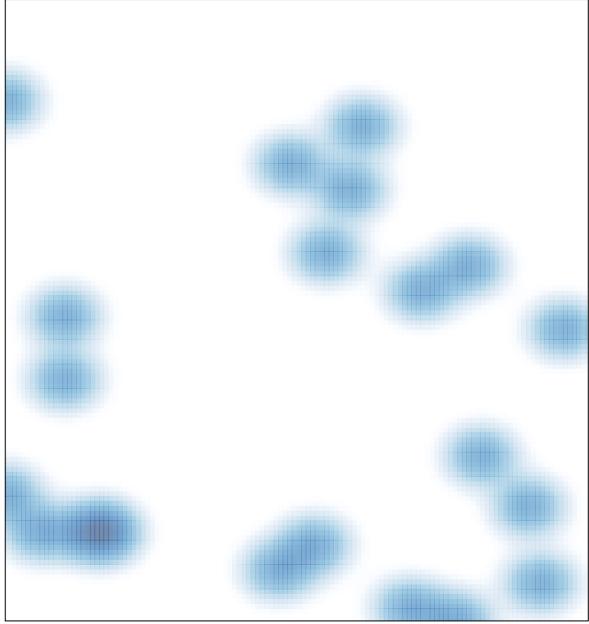

# features = 26, max = 2